#### ДОДАТОК А

Перелік наукових праць співробітників кафедри ПІ за темою дослідження

14. A. Yerokhin, O. Zolotukhin. Fuzzy Probabilistic Neural Network in Document Classification Tasks. Interbranch collection of scientific papers «Information Extraction and Processing». National Academy of Sciences of Ukraine. -2019. http://vidbir.ipm.lviv.ua/

35. Maksym Bekuzarov, Оleksandr Samantsov, Oksana Mazurova,Mariia Shirokopetleva. Neural Network Architecture Editor With Code Generation. Problem of Infocommunications. Science and Technology (PIC S&T′2020), Kharkiv, Ukraine.- 6-9 October 2020.

36. Turevska, O. , Shubin, I. Improving the automated testing of Web-based services by reflecting the social habits of target audiences. 2015 Information Technologies in Innovation Business Conference, ITIB 2015 - Proceedings, 2015, с. 93-96.

37. О.Ф.Лановий, О.В.Золотухін. Застосування нейромережевого підходу для класифікації втручань в роботу комп'ютерних систем // Застосування інформаційних технологій у діяльності НПУ: матеріали наук.-практ. семінару (м.Харків, 21 грудня 2018 р.) / МВС України, Харк.нац.ун-т внутр.справ. Харків. ХНУВС, 2018.– С.78-79.

38. Лановий О.Ф. Про один підхід до функціонального тестування web-додатків // Полиграфические, мультимедийные и web-технологии. Т1. Тез. докл. 2-й Международ. науч.-техн. конф.(16-22 мая 2017) / редкол.: ВФ Ткаченко, ИБ Чеботарева и др.–Харьков: ХНУРЭ, 2017.–246 с.

39. Лановий О.Ф. Візуалізація в методах тестування програмного забезпечення // Харків, 6-а Міжнародна науково-технічна конференція «ІСТ-2017», ХНУРЕ, 11-16 вересня 2017 р., С.110-111.

### ДОДАТОК Б

### Слайди презентації

Міністерство освіти і науки України Харківський національний університет радіоелектроніки

#### АТЕСТАЦІЙНА РОБОТА МАГІСТРА

### Дослідженняметодівнейромережевитехнологійнри проведеннфункціонального стування програмного

Виконав: ст. гр. ПЗСрм-19-1 Лановий О.Ф.

Науковий керівник: проф. Дудар З.В.

Рисунок Б.1 – Титульний слайд

# Мета роботи

Вдосконалення методів тестування програмного забезпечення з використанням машинного навчання та алгоритмів штучного інтелекту.

В роботі досліджуються різні підходи до тестування програмного забезпечення з використанням ШІ, який починає грати все більш важливу роль, знаходячи своє застосування в інструментах тестування, розроблених протягом останніх кількох років. Основна формуванні рекомендацій мета дослідження полягає у  $\overline{\mathbf{3}}$ нейромережевих технологій використання для підвищення ефективностіфункціональноготестування програмногозабезпечення.

Рисунок Б.2 – Мета роботи

## Аналіз предметної галузі

Тестування, є основним способом контролю якості програмних рішень і може бути визначенояк процес виконання програми з метою перевірки відповідності між її реальною та очікуваною поведінкою.

Протягом життєвого циклу розробки і супроводу програмного забезпеченнятестування здійснюєтьсяна різних його рівнях.

Проведення тестування методом «чорного ящика» спрямовано на виявлення дефектів: неправильні або відсутні функції системи, недоліки інтерфейсу, дефекти  $\overline{B}$ б ініціалізаціїта завершеннятощо.

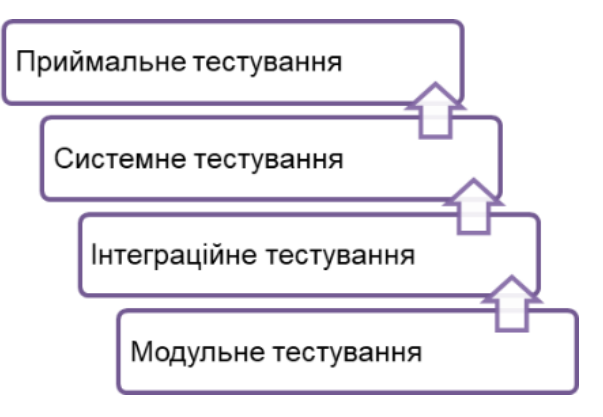

Рисунок Б.3 – Аналіз предметної галузі

## Аналіз предметної галузі

Автоматизоване тестування є аналогом ручного, протє для виконання тестів і оцінки їх результатів використовуються програмні засоби.

Багатошарова нейронна мережа навчається на оригінальномупрограмномудодатку за допомогою випадково сформованих тестових даних, що відповідають специфікації.

Штучні нейронні мережі- це апроксиматорифункцій, які зазвичай використовуються для визначення безперервних станів та дій об'єкту моделювання.

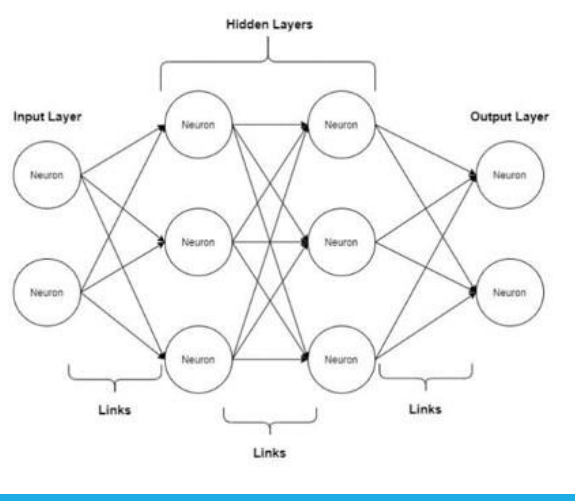

4

Рисунок Б.4 – Аналіз предметної галузі (продовження)

# Постановка задачі

Програмне забезпечення за своєю СУТТЮ представляє функцію перетворення вхідної інформації у багатовимірному вихідну  $\overline{B}$ просторі. В такий математичній моделі досить легко застосувати нейронні мережі.

Для досягнення мети дослідження в роботі планується створить модель ШНМ для прогнозування рівня точності отриманих результатів при тестуванні ПЗ методом «чорного ящика».

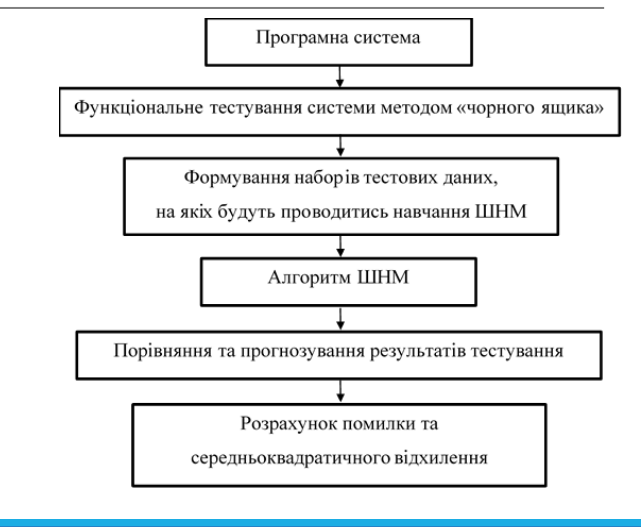

Рисунок Б.5 – Постановка задачі

# Постановка задачі

Для досягнення мети дослідження виконаємо деталізацію локальних задач, які необхідно розв'язати в роботі.

Локальна задача 1. Відповідно до специфікації визначити набори тестових даних.

Локальна задача 2. Поділити отримані набори у відповідності до класів еквівалентностей.

Локальна задача 3. Визначити набори даних, що відносяться до навчальної виборки.

Локальна задача 4. Нормалізувативагові коефіцієнтидля кожногоз наборів даних.

Локальна задача 5. Розробити алгоритм динамічної зміни вагових коефіцієнтів з використанням ШНМ для досягнення мети дослідження.

Рисунок Б.6 – Постановка задачі (продовження)

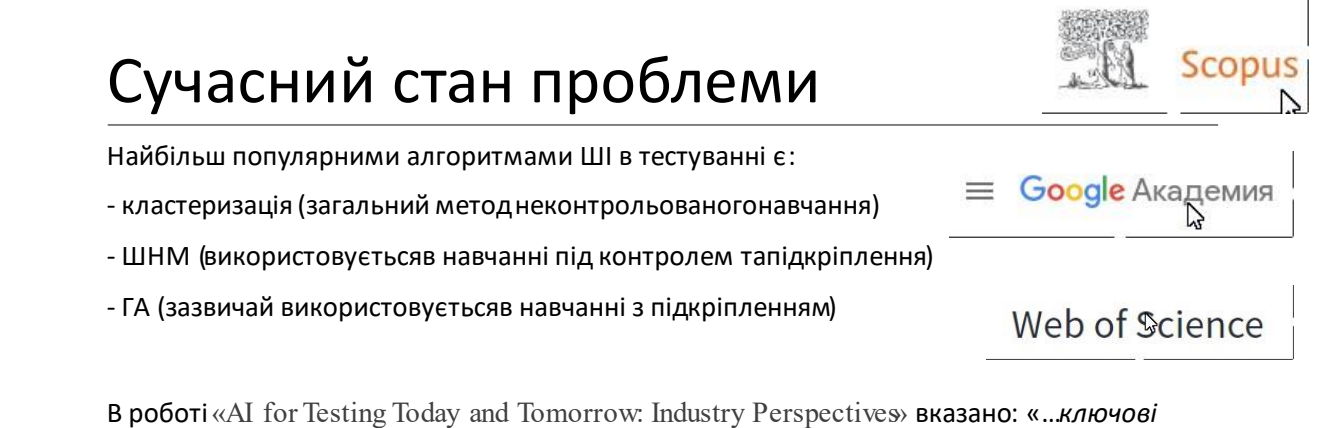

переваги тестування, керованогоштучним інтелектом, полягають в тому, що воно є універсальним багаторазовим надійним адаптивнимта гарно масштабується».

Асоціація штучного інтелекту для тестування програмного забезпечення (AISTA): «*Це нова область, о спрямована на розробку систем штучного інтелекту для тестування програмного забезпечення , методів тестування систем зі штучним інтелектом та, у підсумку на розробку програмного*  забезпечення, здатного до самоперевіркисамозцілення»

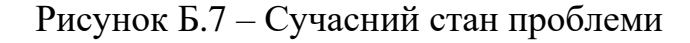

## Проектування мережі

Алгоритм полягає в передачі вхідного сигналу в прямому напрямку і сигналу помилки - в зворотному. При прямому проході вектор вхідних сигналів подається на вхідний шар ШНМ, після цього він поступово поширюється по мережі від одного шару до наступного . В результаті утворюється набір вихідних сигналів, які представляють собою фактичну реакцію мережі на вхідний набір.

$$
net = \sum_{j=1}^{n} x_j w_{ij}
$$

$$
y_i = \frac{1}{1 + e^{-net}}
$$

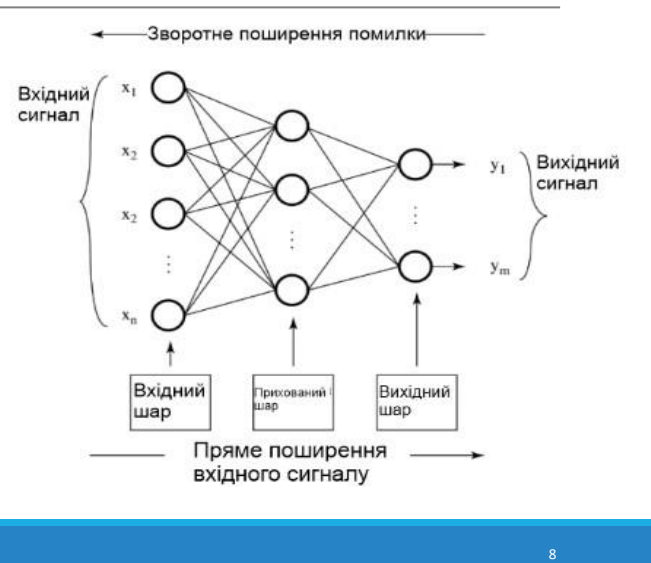

Рисунок Б.8 – Проектування мережі

### Методика дослідження

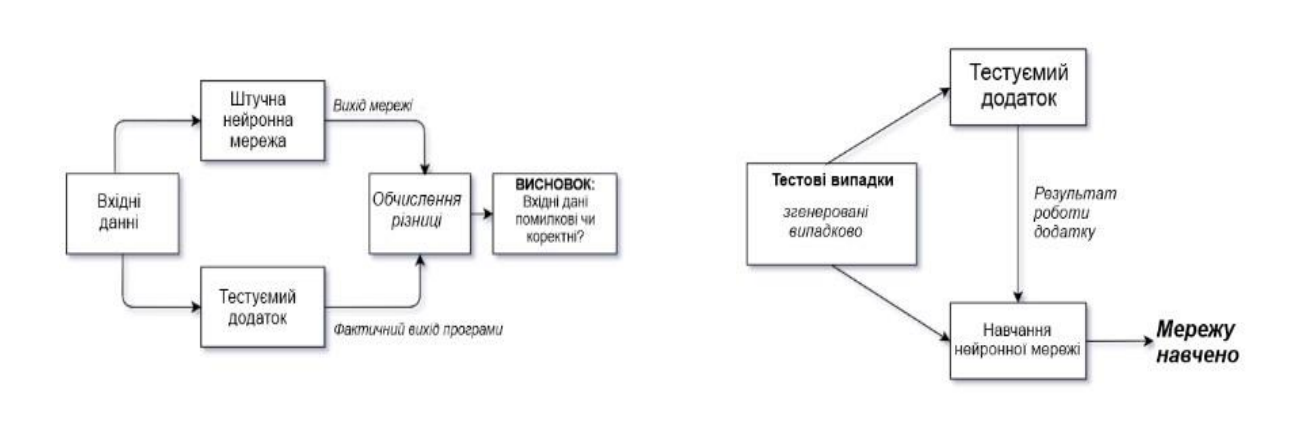

Рисунок Б.9 – Методика дослідження

## Модель тестування ПЗ

Модель тестування програмного забезпечення було запропоновано Полом Джерардом (Paul Gerrard) у 2017 р. Запропонована модель описує процес тестування ПЗ як спосіб мислення тестувальника.

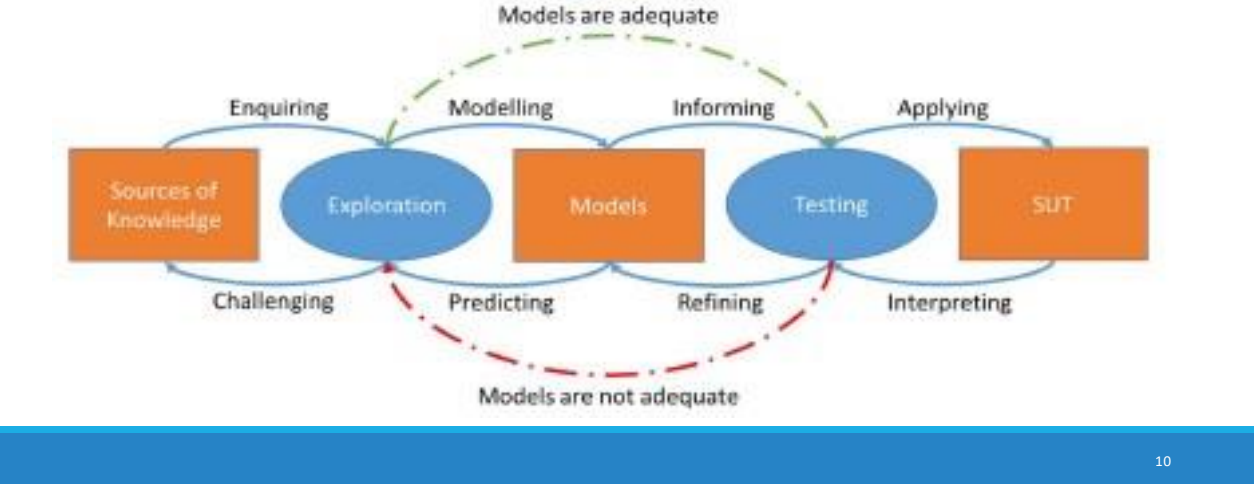

Рисунок Б.10 – Модель тестування ПЗ

# Використання моделі тестування

Тестування з використанням ШНМ передбачає використанні інтелектуальнихсамонавчаємих агентів, які можуть автономно сприймати навколишнє середовище і діяти в ньому.

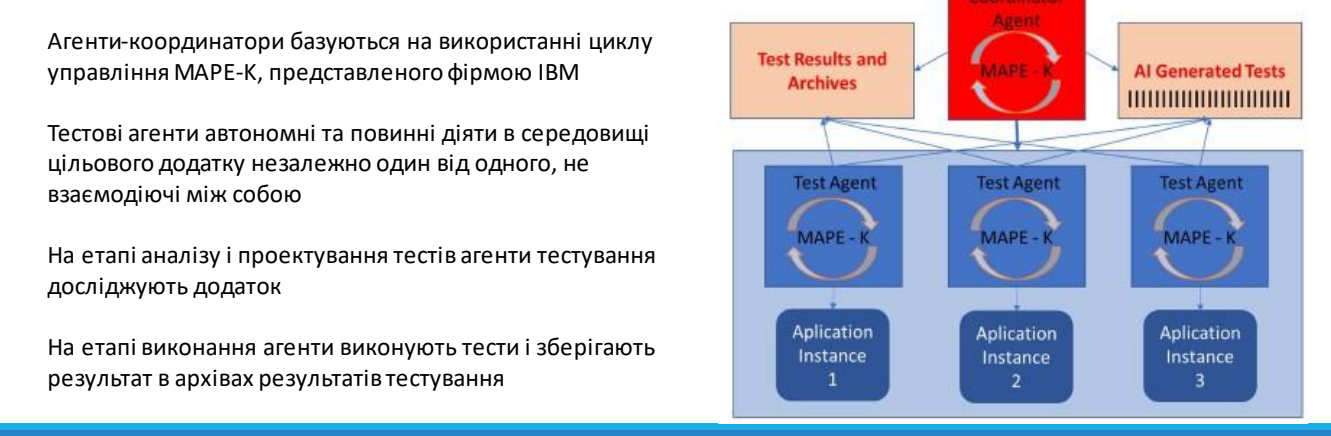

Рисунок Б.11 – Використання моделі тестування

# Інструментальні засоби підтримки

Фазінг (Fuzzing) - це одна з технологійтестування програмного забезпечення, в якій замість очікуваних вхідних даних програмі передаються випадкові або спеціально сформовані дані. Метою такого дослідження поведінки програмної системи є спроба знайти непередбачені розробниками ПЗ вхідні дані, які призводять до аварійного завершення програми або до її некоректної поведінки.

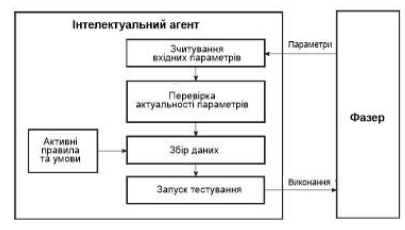

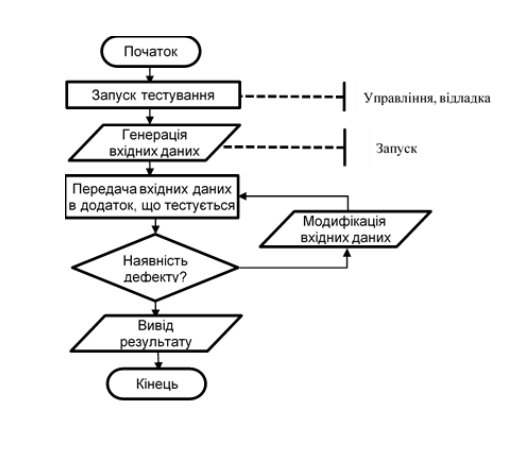

Рисунок Б.12 – Інструментальні засоби підтримки

# Проведення досліджень

Для перевірки правильності гіпотези шодо ефективності використання нейромережевого підходу при виконанні функціонального тестування ПЗ було проведено тестування відокремленої підсистеми ІАС Університет для формування академічної довідки.

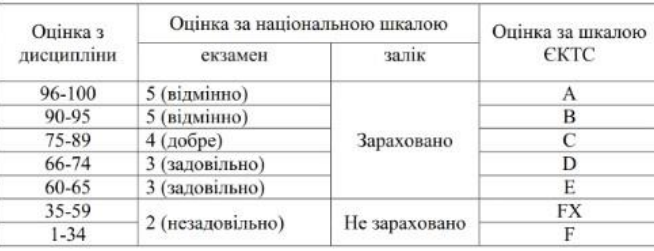

Рисунок Б.13 – Проведення досліджень

## **Проведення досліджень** класи еквівалентностей

Для перевірки правильності гіпотези шодо ефективності використання нейромережевого підходу при виконанні функціонального тестування ПЗ було проведено тестування відокремленої підсистеми ІАС Університет для формування академічної довідки.

Позначимо оцінку з дисципліни Оц, значення якої може бути тільки цілим позитивним числом.

ПКЕ (Національна шкала, залік):  $(60 \leq O_H \leq 100);$ НКЕ (Національна шкала, залік):  $(O<sub>4</sub> < 60; O<sub>4</sub> > 100);$ ПКЕ (Національна шкала, екзамен):  $(0 < O$ ų  $\le$  59; 60  $\le$   $O$ ų  $\le$  74; 75  $\le$   $O$ ų  $\le$  89; 90  $\le$   $O$ ų  $\le$  100); НКЕ (Національна шкала, екзамен):  $($  Оц < 0; Оц > 100); ПКЕ (Шкала ЄКТС):  $(0 < O$ ų  $\leq$ 59; 60  $\leq O$ ų  $\leq$  74; 75  $\leq$  0ų  $\leq$  89; 90  $\leq$  0ų  $\leq$  95; 96  $≤$  Oц ≤ 100;); НКЕ (Шкала ЄКТС):  $($  Оц < 0; Оц > 100).

Рисунок Б.14 – Проведення досліджень: класи еквівалентностей

## Проведення досліджень уточнені класи еквівалентностей

Національна шкала, залік:  $\Pi$ KE<sub>3an</sub>: (60 ≤ O<sub>4</sub> ≤ 100); HKE<sub>3an</sub>: (O<sub>4</sub>  $\leq$  59; O<sub>4</sub>  $>$  100);  $\Pi$ KE<sub>He3</sub>:  $(1 \leq O$ u $\leq$  59); НКЕ<sub>нез</sub>: (Оц ≤ 0; Оц > 59)

Національна шкала, екзамен:  $\Pi$ KE<sub>5</sub>: (90  $\leq$  O<sub>4</sub>  $\leq$  100); HKE<sub>5</sub>: (O<sub>4</sub>  $\leq$  89; O<sub>4</sub>  $>$  100);  $\Pi$ KE<sub>4</sub>: (75 ≤ O<sub>4</sub> ≤ 89); HKE<sub>4</sub>:  $(Ou \le 74; Ou > 89)$ ;  $\Pi$ KE<sub>3</sub>: (60 ≤ O<sub>4</sub> ≤ 74); HKE<sub>3</sub>: (O<sub>U</sub>  $\le$  59; O<sub>U</sub> > 74);  $\Pi$ KE<sub>2</sub>:  $(1 \leq 0 \leq 59)$ ;  $HKE_2$ : (O<sub>4</sub>  $\leq$  0; O<sub>4</sub>  $>$  59).

Шкала ЄКТС:  $\Pi$ KE<sub>A</sub>: (96  $\leq$  O<sub>4</sub>  $\leq$  100); HKE<sub>A</sub>:  $(Ou \le 95; Ou > 100);$  $\Pi$ KE<sub>B</sub>: (90 ≤ O<sub>4</sub> ≤ 95); НКЕ<sub>в</sub>: (Оц ≤ 89; Оц > 95);  $\Pi$ KE<sub>C</sub>: (75 ≤ Oц ≤ 89); HKE<sub>C</sub>:  $(Ou \le 74; Ou > 89)$ ;  $\Pi$ KE<sub>D</sub>: (66 ≤ Oц ≤ 74); HKE<sub>D</sub>:  $(Ou \le 65; Ou > 74)$ ;  $\Pi$ KE<sub>F</sub>: (60 ≤ O<sub>4</sub> ≤ 65);  $HKE_F$ : (Ou  $\leq$  59; Ou  $>$  65);  $\Pi$ KE<sub>F</sub>: (35 ≤ Oц ≤ 59); HKE<sub>F</sub>:  $(Ou \le 34; Ou > 59)$ ;  $\Pi$ KE<sub>FX</sub>: (1 ≤ Oц ≤ 34); HKE<sub>FX</sub>: (O<sub>4</sub>  $\leq$  0; O<sub>4</sub>  $>$  34).

Рисунок Б.15 – Проведення досліджень: уточнені класи еквівалентностей

# Зведена таблиця результатів

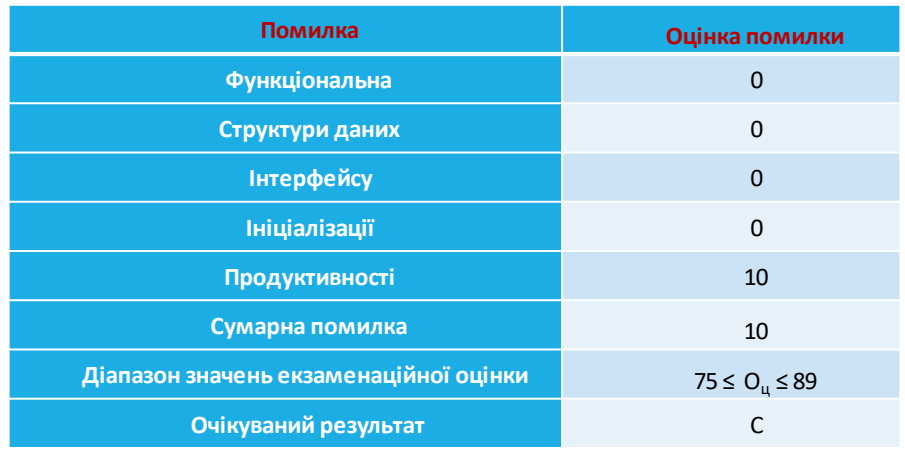

Рисунок Б.16 – Зведена таблиця результатів

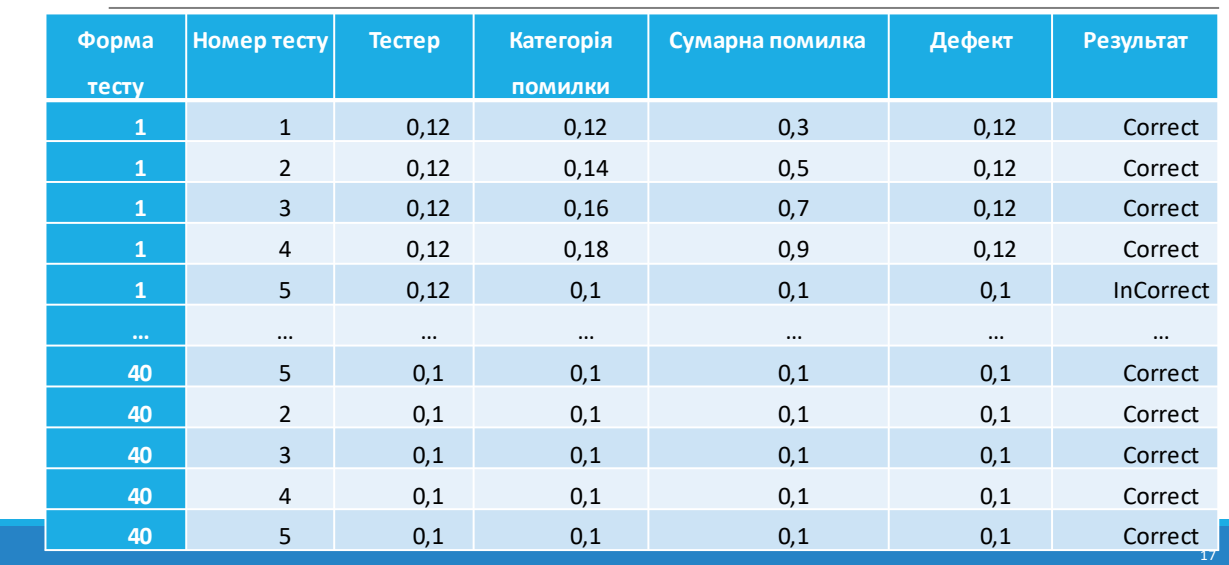

# Нормалізація результатів навчання

Рисунок Б.17 – Нормалізація результатів навчання

Архітектура штучної нейронної мережі

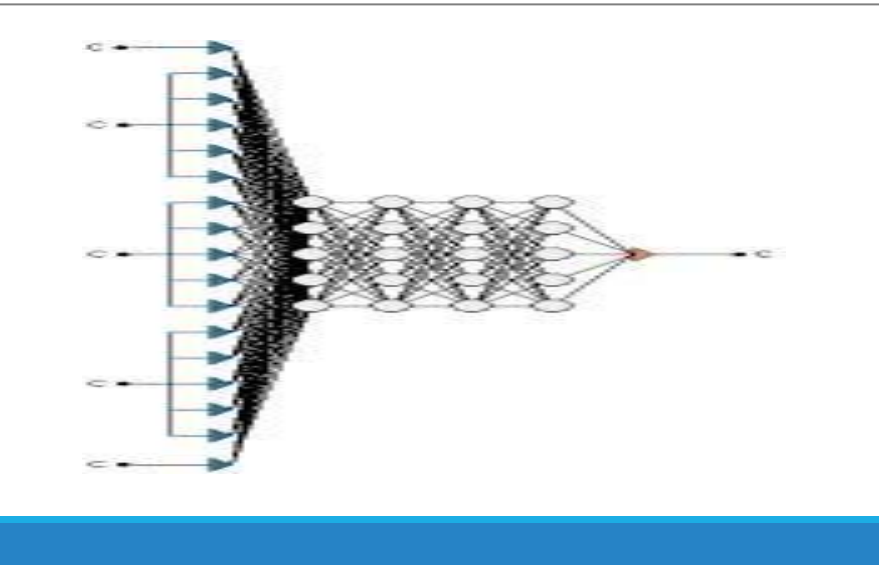

Рисунок Б.18 – Архітектура штучної нейронної мережі

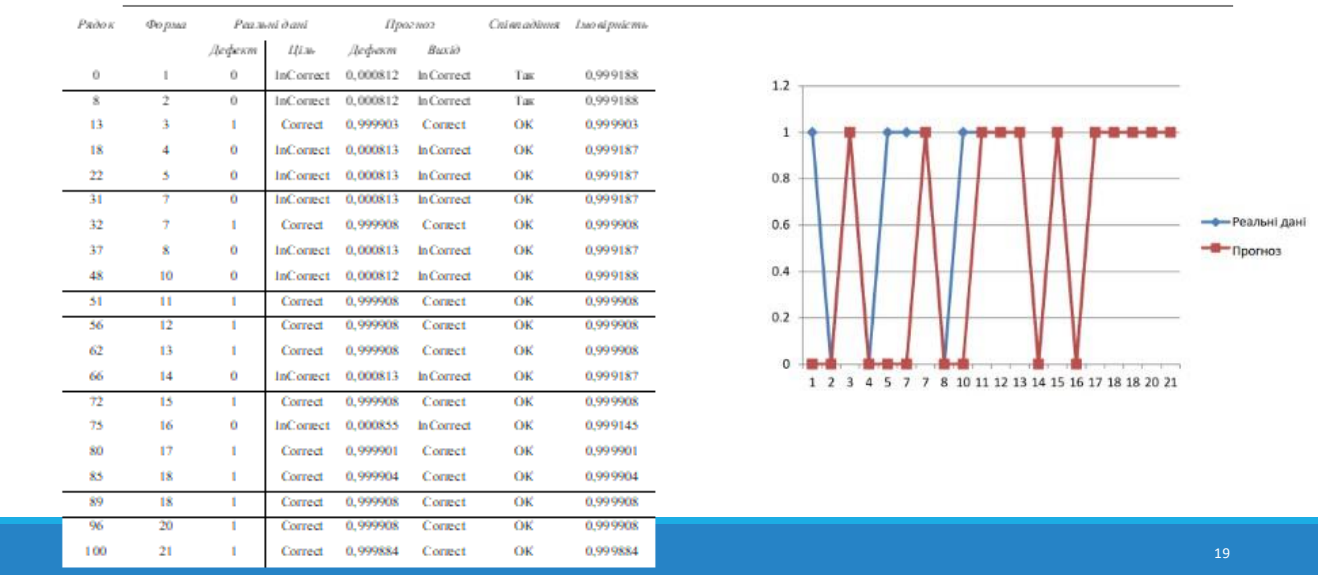

# Результати досліджень: 900 епох

Рисунок Б.19 – Результати досліджень: 900 епох

## Результати досліджень: 1000 епох

| Рядок   | Форлыг       |        | Реальні дані     |          | Прогноз   | Співпадіння Іновірність |          |                                                     |                |
|---------|--------------|--------|------------------|----------|-----------|-------------------------|----------|-----------------------------------------------------|----------------|
|         |              | Дафект | Ціль             | Дефект   | Buxio     |                         |          |                                                     |                |
| $\circ$ |              |        | Correct          | 0.999891 | Correct   | OK                      | 0.999891 |                                                     |                |
| 8       | 2            |        | <b>InCorrect</b> | 0.000856 | InCorrect | OK                      | 0.999144 | 1.2                                                 |                |
| 13      | ã            |        | Correct          | 0.999885 | Correct   | OК                      | 0.999885 |                                                     |                |
| 18      | 4            |        | <b>InCorrect</b> | 0.000855 | InCorrect | OK                      | 0.999145 | ----<br>1                                           |                |
| 22      | 5            |        | Correct          | 0.999885 | Correct   | OК                      | 0.999885 |                                                     |                |
| 31      | Ŧ.           |        | Correct          | 0.999890 | Correct   | OK                      | 0.99989  | 0.8                                                 |                |
| 32      | ÷            |        | Correct          | 0.999891 | Correct   | OK                      | 0.999891 |                                                     | - Реальні дані |
| 37      | ż            |        | <b>InCorrect</b> | 0.000855 | InCorrect | OK                      | 0.999145 | 0.6                                                 |                |
| 48      | 10           |        | Correct          | 0.999891 | Correct   | ОК                      | 0.999891 | $-$ <b>M</b> $-$ <b>N</b> porHos<br>0.4             |                |
| 51      | $\mathbf{H}$ |        | Correct          | 0.999882 | Correct   | OK                      | 0.999882 |                                                     |                |
| 56      | 12           |        | Correct          | 0.999890 | Correct   | OK                      | 0.99989  | 0.2                                                 |                |
| 62      | 13           |        | Correct          | 0.999891 | Correct   | OK                      | 0.999891 |                                                     |                |
| 66      | 14           |        | <b>InCorrect</b> | 0.000853 | InCorrect | OK                      | 0.999147 | $\mathbf 0$                                         |                |
| 72      | 15           |        | Correct          | 0.999891 | Correct   | OK                      | 0.999891 | 1 2 3 4 5 7 7 8 10 11 12 13 14 15 16 17 18 18 20 21 |                |
| 75      | 16           |        | <b>InCorrect</b> | 0.000855 | InCorrect | OK                      | 0.999145 |                                                     |                |
| 80      | 17           |        | Correct          | 0.999884 | Correct   | OК                      | 0.999884 |                                                     |                |
| 85      | 18           |        | Correct          | 0.999890 | Correct   | OK                      | 0.99989  |                                                     |                |
| 89.     | 18           |        | Correct          | 0.999881 | Correct   | OK                      | 0.999881 |                                                     |                |
| 96      | 20           |        | Correct          | 0.999889 | Correct   | OK                      | 0.999889 |                                                     |                |
| 100     | 21           |        | Correct          | 0.999890 | Correct   | ОК                      | 0.99989  |                                                     | 20             |

Рисунок Б.20 – Результати досліджень: 1000 епох

# Результати досліджень: висновки

За отриманими результатами можна зробити висновки, що рівень точності результатів, отриманих з використанням ШНМ при проведенні тестування програмного забезпечення методом чорного ящика має точність близько 85%. Для оцінювання використовувалась характеристика AUC (Area Under Curve), яка є агрегированной характеристикою якості класифікації

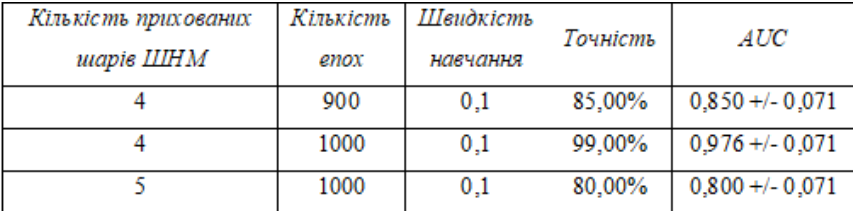

Рисунок Б.21 – Результати досліджень: висновки

### Висновки по роботі

В роботі були детально досліджені різні підходи щодо використаннянейромережевих технологій для тестування програмного забезпечення, проаналізовано підходи науковців та розробників програмного забезпечення до оцінювання ролі, яку відіграють алгоритми ШІ в тестуванні ПЗ.

В результаті написання атестаційної роботи за темою дослідження було проведено: аналіз першоджерел; виконано дослідження методів та алгоритмів тестування програмного забезпечення; визначено можливі шляхи покращення якості тестування за рахунок використання нейромережевих підходів як для генерації тестів, так і для формування тестових наборів даних; виконано постановку задачі дослідження; запропоновано методику проведення функціональноготестування ПЗ з використанням нейромережевих технологій-використання штучних нейронних мереж для підтримки прийняття рішень множинних інтелектуальних агентів, що відстежують проведення тестування; розробку структури ШНМ, розроблено алгоритм навчання на підготовлених наборах даних, виконано експериментальні дослідження, які наочно довели ефективність використання цієї методики.

Рисунок Б.19 – Висновки по роботі